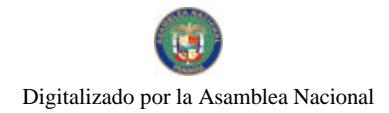

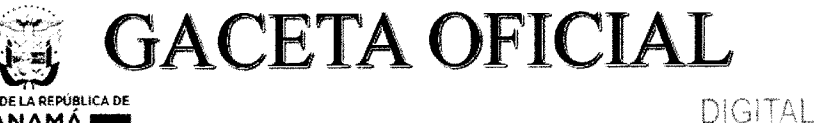

PANAMÁ I

Año CXV

Panamá, R. de Panamá lunes 05 de diciembre de 2016

 $N^{\circ}$  28171-A

 $\overline{1}$ 

**CONTENIDO** 

#### MINISTERIO DE ECONOMÍA Y FINANZAS

Decreto Ejecutivo Nº 406 (De jueves 01 de diciembre de 2016)

QUE REGLAMENTA EL PROCEDIMIENTO A SEGUIR EN EL TRÁMITE DE MODIFICACIONES AL PRESUPUESTO GENERAL DEL ESTADO, MEDIANTE LOS TRASLADOS DE PARTIDAS QUE REALIZA EL MINISTERIO DE ECONOMÍA Y FINANZAS, A TRAVÉS DE LA DIRECCIÓN DE PRESUPUESTO DE LA NACIÓN.

#### MINISTERIO DE RELACIONES EXTERIORES

Resolución Ejecutiva Nº 3 (De jueves 01 de diciembre de 2016)

QUE RECONOCE A LA SECRETARÍA EJECUTIVA DEL CONSEJO CENTROAMERICANO DE ACREDITACIÓN DE LA EDUCACIÓN SUPERIOR, CUYAS SIGLAS SON CCA, LA CATEGORÍA DE MISIÓN INTERNACIONAL EN LA REPÚBLICA DE PANAMA Y SE LE OTORGAN CIERTAS PRERROGATIVAS Y BENEFICIOS ESTABLECIDOS EN EL DECRETO DE GABINETE NO. 280 DE 13 DE AGOSTO DE 1970.

MINISTERIO DE LA PRESIDENCIA

Decreto Nº 207-A (De lunes 24 de octubre de 2016)

QUE DESIGNA AL VICEMINISTRO ACADÉMICO DE EDUCACIÓN, ENCARGADO.

Decreto Nº 207-B (De lunes 24 de octubre de 2016)

QUE DESIGNA AL VICEMINISTRO DE RELACIONES EXTERIORES, ENCARGADO.

Decreto Nº 216 (De lunes 07 de noviembre de 2016)

QUE DESIGNA AL VICEMINISTRO DE ECONOMÍA, ENCARGADO.

Decreto Nº 217 (De lunes 07 de noviembre de 2016)

QUE DESIGNA A LA VICEMINISTRA DE RELACIONES EXTERIORES, ENCARGADA

Decreto Nº 218-A (De viernes 11 de noviembre de 2016)

QUE DESIGNA A LA VICEMINISTRA DE RELACIONES EXTERIORES, ENCARGADA

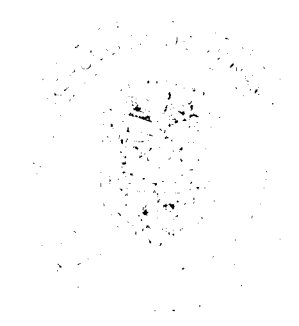

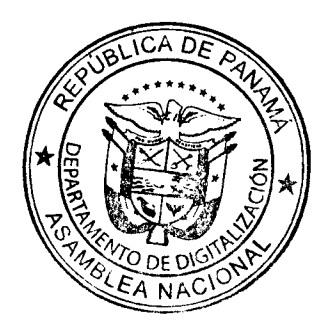

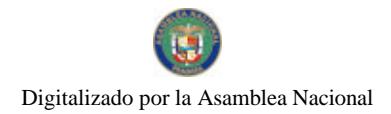

Gaceta Oficial Digital, lunes 05 de diciembre de 2016

Decreto Nº 220-A (De martes 15 de noviembre de 2016)

QUE DESIGNA AL VICEMINISTRO DE ASUNTOS MULTILATERALES Y COOPERACIÓN, ENCARGADO.

Decreto N° 222 (De viernes 18 de noviembre de 2016)

QUE DESIGNA AL VICEMINISTRO DE COMERCIO EXTERIOR, ENCARGADO.

Decreto  ${\rm N}^\circ$  223 (De viernes 18 de noviembre de 2016)

QUE DESIGNA AL MINISTRO Y A LA VICEMINISTRA DE RELACIONES EXTERIORES, ENCARGADOS.

Decreto Nº 223-A (De viernes 18 de noviembre de 2016)

QUE DESIGNA A LA MINISTRA DE DESARROLLO AGROPECUARIO, ENCARGADA.

Decreto Nº 224 (De martes 22 de noviembre de 2016)

QUE DESIGNA AL MINISTRO DE DESARROLLO AGROPECUARIO, ENCARGADO.

Decreto N° 225 (De martes 22 de noviembre de 2016)

QUE DESIGNA AL MINISTRO DE AMBIENTE Y AL VICEMINISTRO DE AMBIENTE, ENCARGADOS.

Decreto N° 228 (De viernes 25 de noviembre de 2016)

QUE DESIGNA AL MINISTRO DE ECONOMÍA Y FINANZAS Y VICEMINISTRO DE ECONOMÍA, ENCARGADOS.

Decreto Nº 229 (De viernes 25 de noviembre de 2016)

QUE DESIGNA A LA MINISTRA Y A LA VICEMINISTRA DE OBRAS PÚBLICAS, ENCARGADAS.

Decreto N° 231 (De jueves 01 de diciembre de 2016)

QUE DESIGNA AL VICEMINISTRO DE VIVIENDA, ENCARGADO.

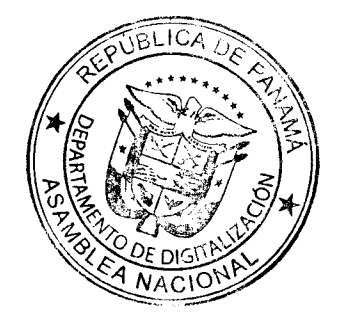

 $\overline{2}$ 

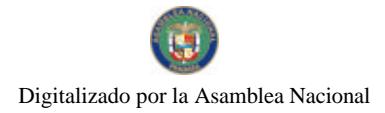

Gaceta Oficial Digital, lunes 05 de diciembre de 2016

## REPÚBLICA DE PANAMÁ MINISTERIO DE ECONOMÍA Y FINANZAS

DECRETO EJECUTIVO Nº 406  $de$   $D$  eurn bre de 2016 De  $\overline{1}$ 

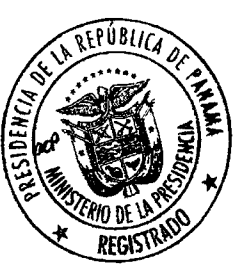

3

Que reglamenta el procedimiento a seguir en el trámite de modificaciones al Presupuesto General del Estado, mediante los traslados de partidas que realiza el Ministerio de Economía y Finanzas, a través de la Dirección de Presupuesto de la Nación

### EL PRESIDENTE DE LA REPÚBLICA

En uso de sus facultades constitucionales y legales,

#### **CONSIDERANDO:**

Que el artículo 1 de la Ley 97 de 21 de diciembre de 1998, Por la cual se crea el Ministerio de Economía y Finanzas y se dictan otras disposiciones, establece que el Ministerio de Economía y Finanzas, tendrá a su cargo todo lo relacionado con la formulación de iniciativas en materia de planificación y política económica; la programación de las inversiones públicas y la estrategia social; el diseño y ejecución de las directrices generales y las tareas específicas del Gobierno sobre Hacienda y Tesorería Nacional; la elaboración, ejecución y control del Presupuesto General del Estado; el crédito público y la modernización del Estado, así como la elaboración y ejecución de la programación financiera del Estado;

Que entre las funciones del Ministerio de Economía y Finanzas, se encuentra la de dirigir la administración presupuestaria del sector público, la cual comprende la asignación periódica, registro, seguimiento y evaluación de la ejecución del Presupuesto General del Estado en cierre y liquidación anual, así como la de ejercer la administración y manejo del gasto público, entre otras;

Que la Ley 69 de 24 de noviembre de 2015, dicta el Presupuesto General del Estado para la vigencia fiscal 2016:

Que el artículo 282 de la Ley 69 de 2015, establece que le corresponde al Ministerio de Economía y Finanzas, el trámite de las solicitudes de traslados de saldos disponibles de fondos entre las partidas presupuestarias y de los ahorros comprobados en la ejecución presupuestaria debidamente autorizadas por el representante legal de la entidad o quien el designe;

Que el artículo 288 de la Ley 69 de 2015, indica que el Ministerio de Economía y Finanzas podrá tramitar modificaciones al Presupuesto General del Estado, a través de la Dirección de Presupuesto de la Nación, por medio de la reducción del monto de una o más instituciones, con el propósito de incrementar la asignación de otra u otras, mediante el procedimiento de traslado de partida interinstitucional, tomando en cuenta la disponibilidad presupuestaria;

Que corresponde al Presidente de la República con la participación del Ministro respectivo, reglamentar las leyes que así lo requieran, de acuerdo a lo establecido en el numeral 14 del artículo 184 de la Constitución Política de la República de Panamá

Que en virtud de lo anterior;

#### **DECRETA**

Artículo 1: Se adopta y reglamenta el procedimiento a seguir en el trámite de modificaciones al Presupuesto General del Estado, mediante los traslados de partidas que realiza el

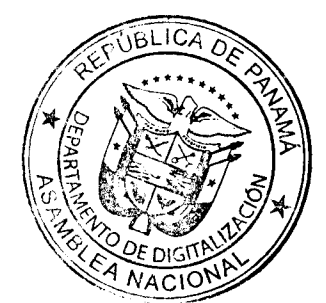

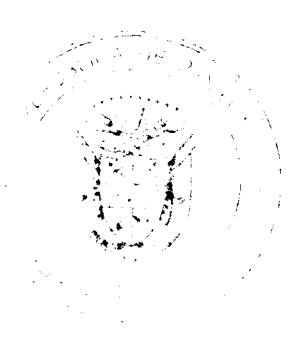

Gaceta Oficial Digital, lunes 05 de diciembre de 2016

Ministerio de Economía y Finanzas, a través de la Dirección de Presupuesto de la Nación de acuerdo de lo establecido en la Ley 69 de 2015.

Artículo 2: La reglamentación sobre el procedimiento a seguir en el trámite de modificaciones al Presupuesto General del Estado, mediante los traslados de partidas que realiza el Ministerio de Economía y Finanzas a través de la Dirección de Presupuesto de la Nación, de acuerdo a lo establecido en la Ley 69 de 2015, identificado como Anexo, forma parte integral del presente Decreto Ejecutivo.

Artículo 3: Este Decreto Ejecutivo entrará a regir al día siguiente a su promulgación.

Fundamento de Derecho: Constitución Política de la República de Panamá, Ley 97 de 21 de diciembre de 1998 y Ley 69 de 24 de noviembre de 2015.

Dado en la ciudad de Panamá, a los /

de *Diciembre* de dos mil dieciséis (2016).

COMUNÍQUESE Y CÚMPLASE.

**JUAN CARLOS VARELA RODRÍGUEZ** Presidente de la República

**DULCIDIQ DE LA GUARDIA** Ministro de Economía y Finanzas

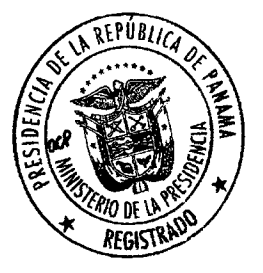

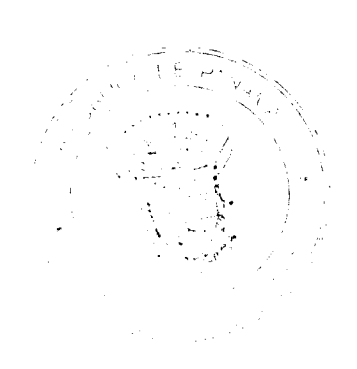

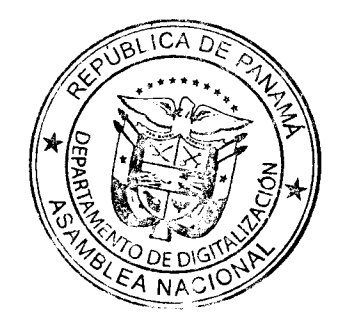

 $\overline{2}$ 

 $\overline{4}$ 

#### **ANEXO REGLAMENTACION**

Procedimiento a seguir en el trámite de modificaciones al Presupuesto General del Estado, mediante<br>los traslados de partidas que realiza el Ministerio de Economía y Finanzas, a través de la Dirección de Presupuesto de la Nación

## **INDICE**

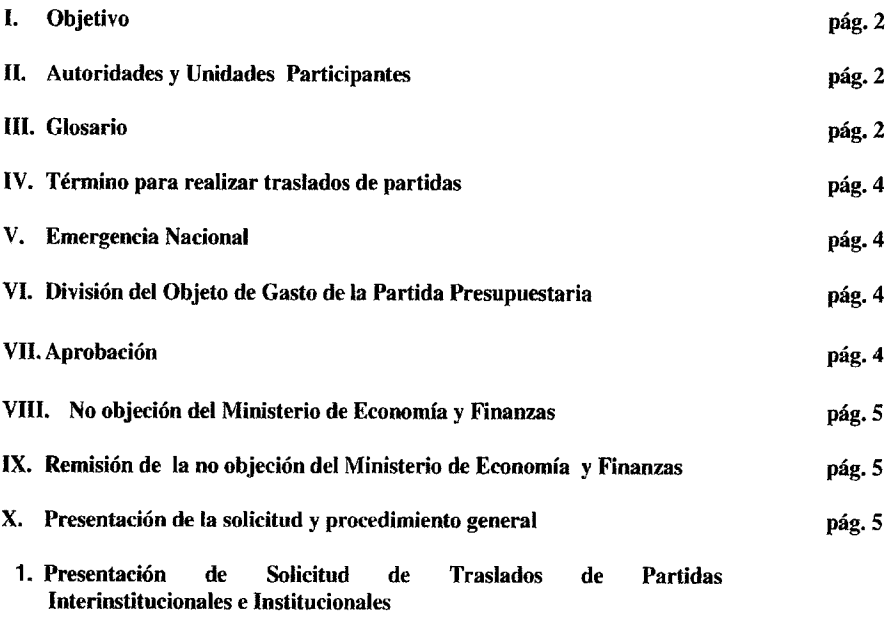

- 2. Procedimiento General: Traslados de Partidas Interinstitucionales e Institucionales del Gobierno Central, Instituciones Descentralizadas, Organismos Independientes, Empresas Públicas, Intermediarios Financieros, Juntas Comunales y Municipios
- XI. Excepción al procedimiento general
- 1. Nivel de autorización para proceder a tramitar los traslados de partidas
- 2. Procedimiento

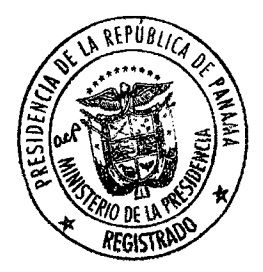

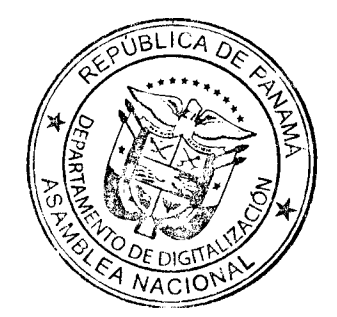

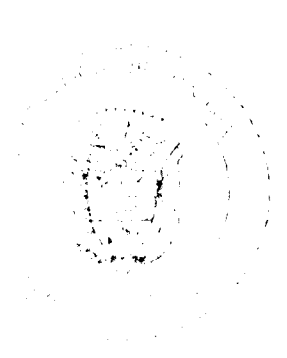

5

pág. 8

 $\bf{l}$ 

### **CONTENIDO**

I. Objetivo. La reglamentación especifica el procedimiento a seguir en el trámite de modificaciones al Presupuesto General del Estado, mediante los traslados de partidas que realiza el Ministerio de Economía y Finanzas, a través de la Dirección de Presupuesto de la Nación.

II. Autoridades y Unidades Participantes. Las autoridades y unidades participantes que intervienen en el trámite de modificaciones al Presupuesto General del Estado, mediante los traslados de partidas son las siguientes:

- 1. Ministerio de Economía y Finanzas
- $2.$ Ministro de Economía y Finanzas
- $3.$ Viceministro de Economía
- $\overline{4}$ . Dirección de Presupuesto de la Nación
- 5. Director de Presupuesto de la Nación
- 6. Representante Legal de la Institución solicitante (Ministro, Director General, Gerente General, Administrador General, Alcalde o Representante de Corregimiento) según sea el caso

III. Glosario. Los términos utilizados en la presente reglamentación deben ser entendidos de acuerdo al siguiente glosario:

1. Dirección de Presupuesto de la Nación: Unidad administrativa responsable del ejercicio de las competencias correspondientes al presupuesto público, entendiéndose como la más alta autoridad técnica normativa del Sistema de Gestión Presupuestaria.

Podrá hacer modificaciones al Presupuesto General del Estado, por medio de la reducción del monto de una o más instituciones, con el propósito de incrementar la asignación de otra u otras, mediante el procedimiento de traslado de partidas.

- 2. Empresas Públicas: son aquellas entidades que dentro del sector público se encargan de producir, vender o comercializar bienes y servicios en gran escala.
- 3. Gobierno Central: En este grupo se incluyen los diferentes Poderes y Órganos que constituyen el Estado Panameño, de acuerdo con la Constitución y las leyes que regulan la organización y funcionamiento del mismo. Este grupo está conformado por el Órgano Judicial, Legislativo y Ejecutivo.
- 4. Instituciones Descentralizadas: Este sector agrupa las entidades y organismos que prestan labores o servicios de utilidad pública, ya sea por delegación del Poder Central, de las leyes o de la propia Constitución. Cuentan con una organización pública, con recursos financieros, humanos y apoyo logístico, que permitan ejecutar políticas, planes y programas de gobierno con mayor flexibilidad y eficacia.

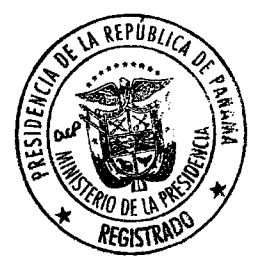

 $\overline{2}$ 

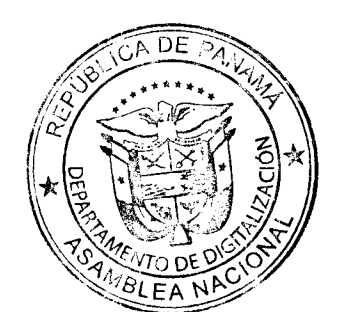

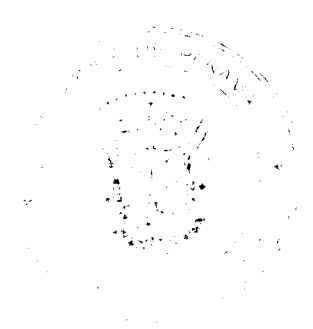

- 5. Intermediarios Financieros: Entidades del Estado dedicadas principalmente a la aceptación de depósitos a la vista, a plazo o de ahorro, que incurren en pasivos y adquieren activos financieros en el mercado.
- 6. Juntas Comunales: Son organizaciones que representan a los habitantes del corregimiento. En cada corregimiento habrá una Junta Comunal que impulsará la organización y la acción de la comunidad para promover su desarrollo social económico, político y cultural y para velar por la solución de sus problemas. Entre sus fuentes de ingresos están las partidas presupuestarias que le asigne el Gobierno Central, el Consejo Provincial y el Municipio respectivo.
- 7. Limitaciones a los traslados de partidas: las solicitudes de traslados de saldos de las partidas de gastos, deberán ajustarse a las limitaciones establecidas en el artículo 283 de la Ley de 69 de 24 de noviembre de 2015.
- 8. Ministerio de Economía y Finanzas: Tiene a su cargo todo lo relacionado a la formulación de iniciativas en materia de planificación y política económica; la programación de las inversiones públicas y la estrategia social; el diseño y ejecución de las directrices generales y las tareas específicas del Gobierno sobre Hacienda y Tesorería Nacional; la elaboración, ejecución y control del Presupuesto General del Estado; el Crédito Público y la modernización del Estado, así como la elaboración y ejecución de la Programación Financiera del Estado, cuya representación legal la ejerce el Ministro de Economía y Finanzas.
- 9. Municipios: Es la organización política autónoma de la comunidad establecida en un Distrito, que además de descentralizados, son autónomos en relación a los otros Poderes del Estado. Por esta razón se les mantiene en un área especial, estando sujetos a la fiscalización de la Contraloría General de la República. La Constitución Política de la República de Panamá en su artículo 236, establece que el Estado complementará la gestión municipal, cuando ésta sea insuficiente, en la forma que determine la Ley.
- 10. Organismos Independientes: se encuentran dentro de esta categoría la Contraloría General de la República, Defensoría del Pueblo, Ministerio Público, Fiscalía General Electoral, Tribunal Electoral, Tribunal Administrativo de Contrataciones Públicas, Tribunal de Cuentas, Fiscalía de Cuentas, Tribunal Administrativo Tributario.
- 11. Presupuesto: Es la estimación de los ingresos y la asignación máxima de los gastos que podrán comprometer las Instituciones del Gobierno Central, las Instituciones Descentralizadas, las Empresas Públicas y los Intermediarios Financieros para ejecutar sus planes, programas y proyectos, así como para lograr los objetivos y las metas institucionales de acuerdo con las políticas del Gobierno, en materia de desarrollo económico y social.
- 12. Representante Legal: Es la persona que dirige la Institución que solicita el traslado de partida denomínese Ministro, Director General, Gerente General, Administrador General, Alcalde o Representante de Corregimiento, según sea el caso.

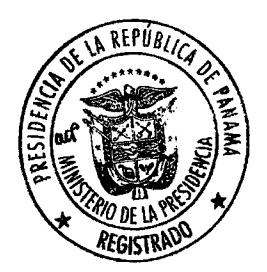

 $\mathbf{3}$ 

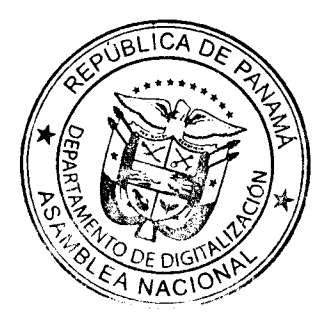

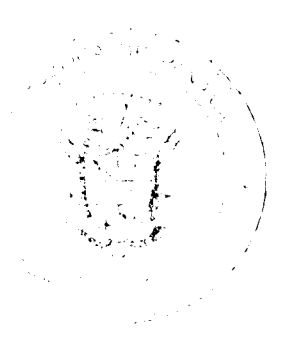

- 13. Traslados de Partidas: Es la transferencia de recursos en las partidas del presupuesto, con saldo disponible o sin utilizar, a otras que hayan quedado con saldos insuficientes o que no tengan asignación presupuestaria.
- 14. Traslados de Partidas Interinstitucionales: Es la transferencia en donde una Institución que cuenta con saldos disponibles o sin utilizar traslada recursos a otra Institución que se haya quedado con saldos insuficientes o que no tengan asignación presupuestaria.
- 15. Traslados de Partidas Institucionales: Es la transferencia en donde un programa de una institución que cuentan con saldos disponibles o sin utilizar, traslada recursos a otros programas de la misma institución, que hayan quedado insuficientes o que no tengan asignación presupuestaria.
- 16. Sistema SAP/ ISTMO: Sistema de Integración y Soluciones Tecnológicas del Modelo de Gestión Operativa.
- 17. Viceministro de Economía: Colaborará directamente con el Ministro en el ejercicio de sus funciones y asumirán las atribuciones y responsabilidades que les señale la Ley y las que el Ministro les encomiende o delegue.

IV. Término para realizar traslados de partidas: Los traslados de partidas se podrán realizar entre el 15 de febrero al 15 de noviembre; no obstante, podrán realizarse en cualquier época del año en el caso de obras de inversiones y gastos para la atención de servicios sociales.

Las solicitudes de traslados de saldos de las partidas de gastos deberán ajustarse a las limitaciones establecidas en las normas generales de Administración Presupuestaria.

V. Emergencia Nacional: En los casos de emergencia nacional declarada por el Consejo de Gabinete mediante Resolución, se faculta al Órgano Ejecutivo, a través del Ministerio de Economía y Finanzas, para realizar traslados de partidas con el fin de hacerle frente a dicha emergencia, por un monto de hasta un millón de balboas (B/.1,000,000.00) y en cumplimiento con la Ley 34 de 2008 sobre Responsabilidad Social Fiscal. La documentación correspondiente se remitirá a la Comisión de Presupuesto de la Asamblea Nacional para su conocimiento, la cual podrá citar a las instituciones solicitantes cuando considere necesario requerir una sustentación de estos traslados. La institución beneficiada deberá presentar en treinta días calendarios, concluido su ejecución, toda la documentación sobre el uso de estos fondos a la Comisión de Presupuesto.

VI. División del Obieto de Gasto de la Partida Presupuestaria: No se podrá dividir el objeto del gasto de la partida presupuestaria en partes o grupos, con el fin de que el objeto del traslado no alcance los trescientos mil balboas (B/.300,000.00). Se exceptúan las transferencias corrientes y de capital a las Juntas Comunales y Municipios.

VII. Aprobación: Las Instituciones del Gobierno Central, Instituciones Descentralizadas, Empresas Públicas, Entidades Financieras, Organismos Independientes, Municipios y Juntas Comunales que presenten ante el Ministerio de Economía la solicitud de modificación al Presupuesto General del Estado mediante los traslados de partidas, deberán presentar junto con su petición, la aprobación del

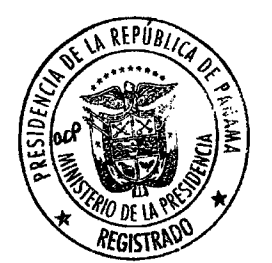

 $\overline{4}$ 

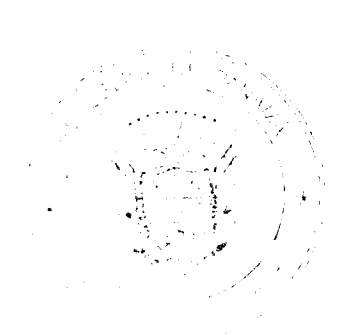

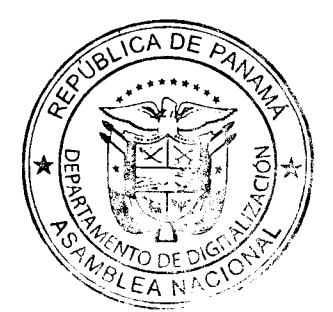

#### Gaceta Oficial Digital, lunes 05 de diciembre de 2016

Representante Legal de la Institución correspondiente (Ministro, Director General, Gerente General o Administrador General, Alcalde y Representante de Corregimiento), según sea el caso.

VIII. No objeción del Ministerio de Economía y Finanzas: El Ministerio de Economía y Finanzas, cumpliendo con lo dispuesto en las normas de Administración Presupuestaria, dará su no objeción a la correspondiente solicitud de Traslado de Partida Interinstitucional e Institucional previa verificación de la efectiva disponibilidad de los saldos no comprometidos; para ello y de acuerdo al monto solicitado requerirá la intervención de las autoridades del MEF que se detallan a continuación:

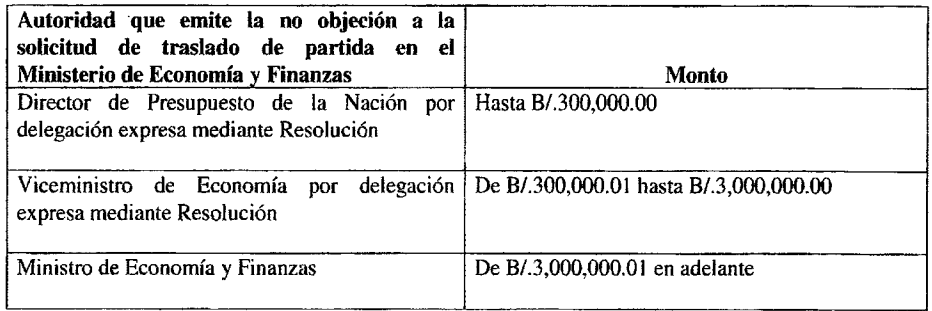

IX. Remisión de la no objeción del Ministerio de Economía y Finanzas: La no objeción emitida por las autoridades del Ministerio de Economía y Finanzas, de acuerdo a lo señalado en el apartado VIII del presente reglamento, serán remitidas vía electrónica o a través de memorando a la Dirección de Presupuesto de la Nación.

X. Presentación de la solicitud y procedimiento general: El procedimiento a seguir en el trámite de modificaciones al Presupuesto General del Estado, mediante los traslados de partidas que realiza el Ministerio de Economía y Finanzas, a través de la Dirección de Presupuesto de la Nación será el siguiente:

#### 1. Presentación de la Solicitud de Traslados de Partidas Interinstitucionales e Institucionales:

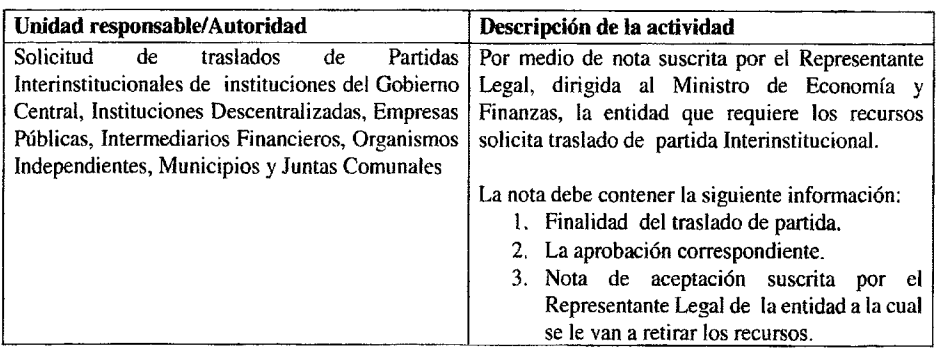

5

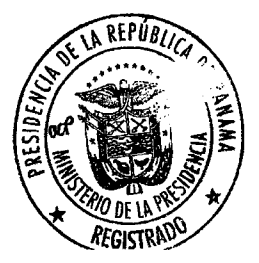

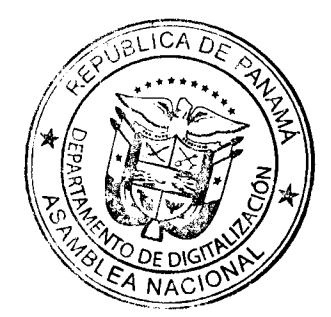

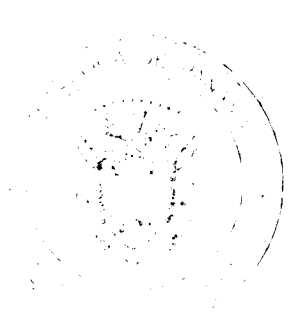

#### Gaceta Oficial Digital, lunes 05 de diciembre de 2016

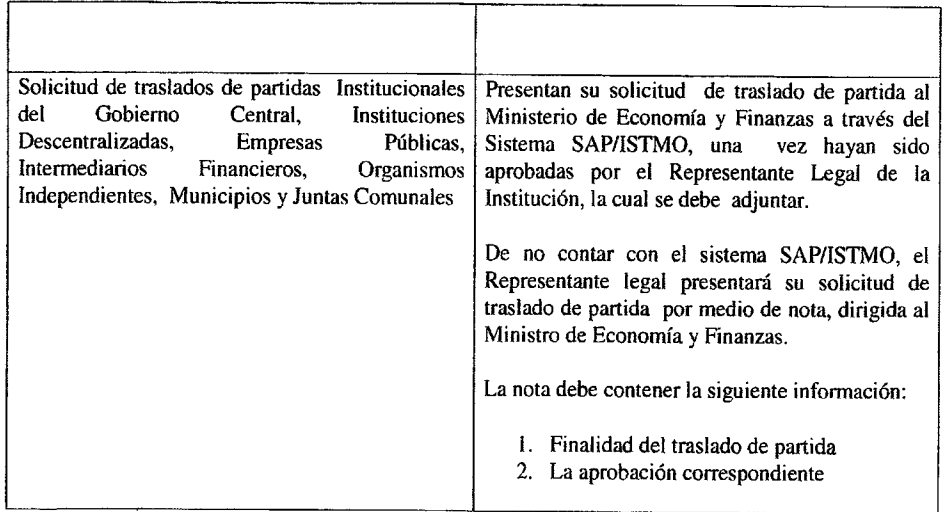

## 2. Procedimiento General: Traslados de Partidas Interinstitucionales e Institucionales del Gobierno Central, Instituciones Descentralizadas, Empresas Públicas, Intermediarios Financieros, Organismos Independientes, Juntas Comunales y Municipios:

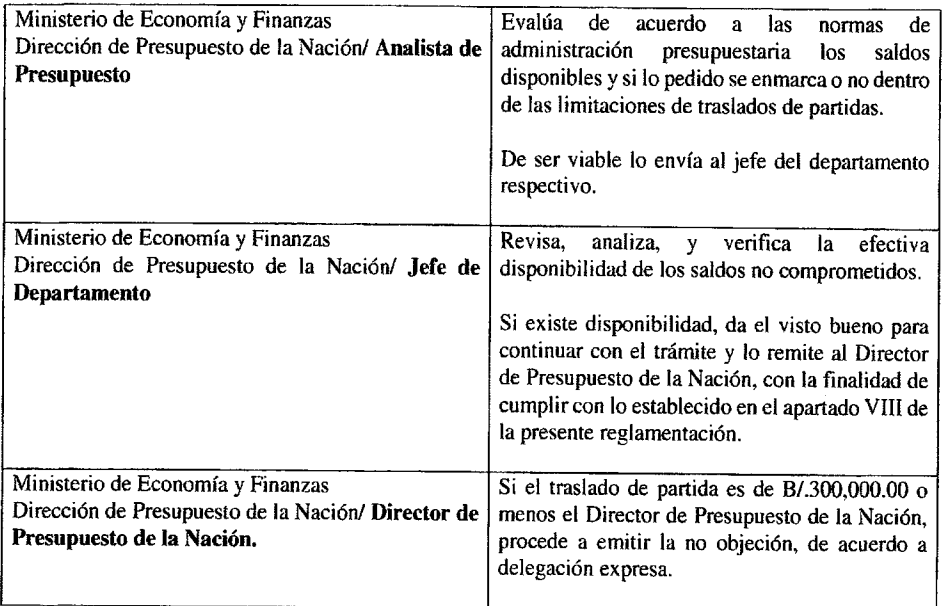

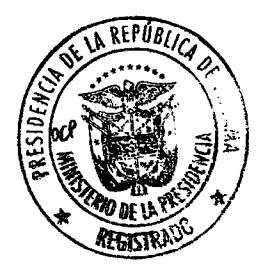

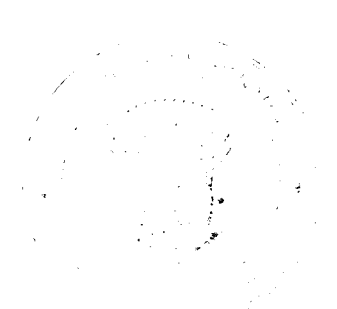

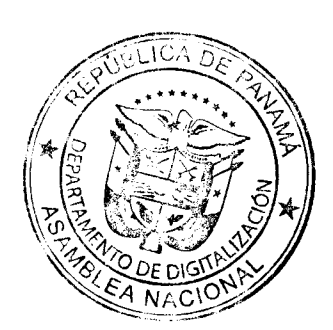

 $\bf 6$ 

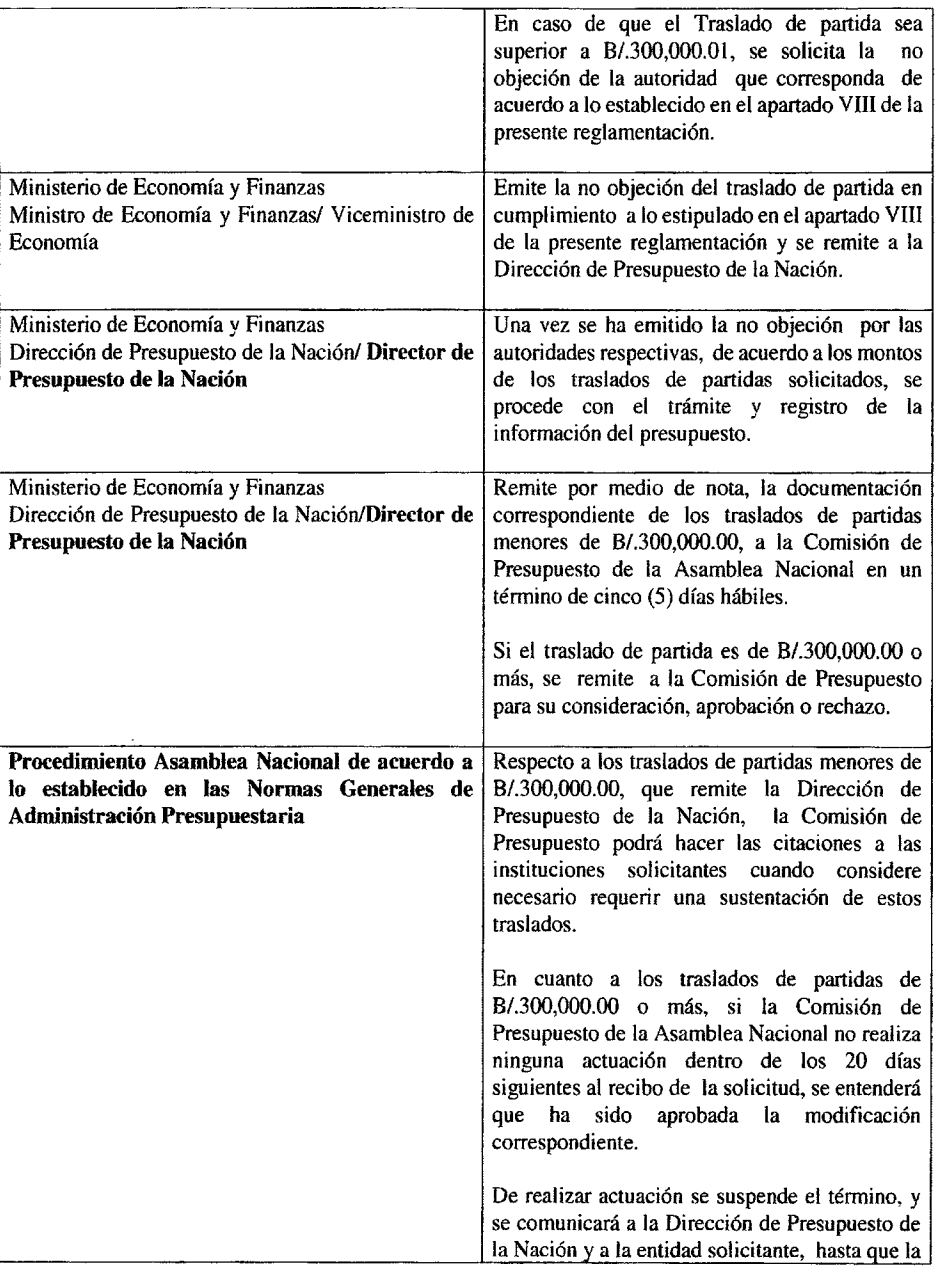

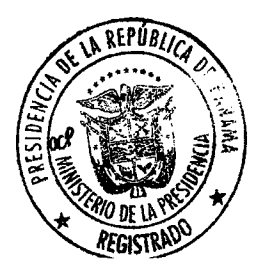

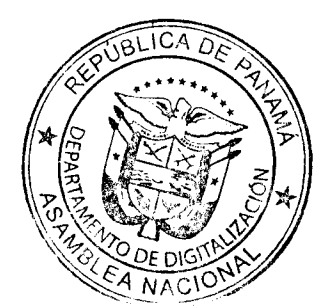

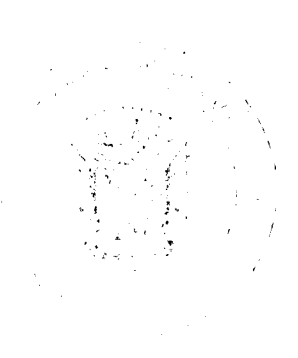

 $\overline{7}$ 

#### Gaceta Oficial Digital, lunes 05 de diciembre de 2016

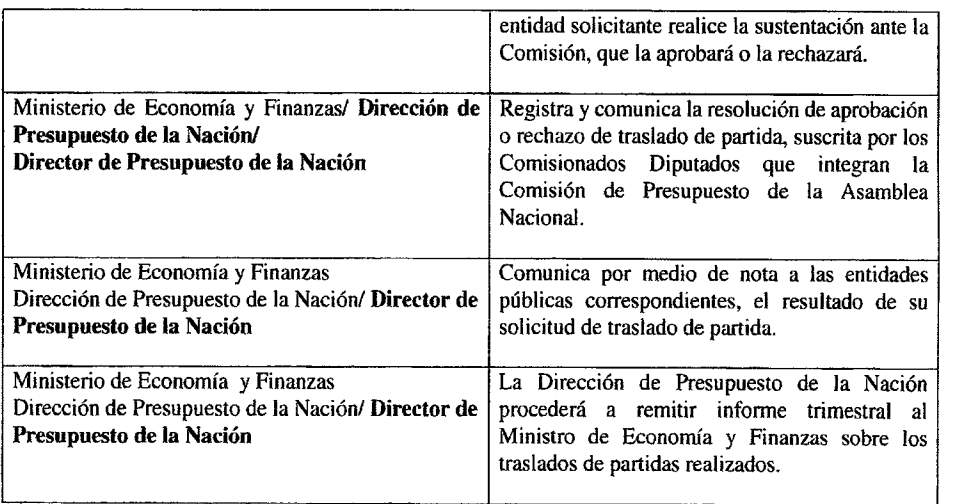

XI. Excepción al procedimiento general. El Ministerio de Economía y Finanzas podrá tramitar modificaciones al Presupuesto General del Estado, a través de la Dirección de Presupuesto de la Nación, por medio de la reducción del monto de una o más partidas, con el propósito de incrementar la asignación de otra u otras, mediante el procedimiento de traslado de partidas.

### 1. Nivel de autorización para proceder a tramitar los traslados de partidas:

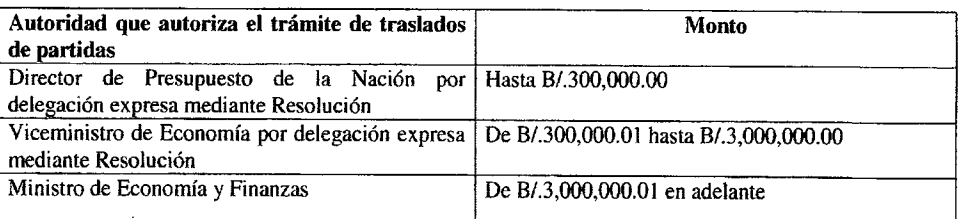

#### 2. Procedimiento:

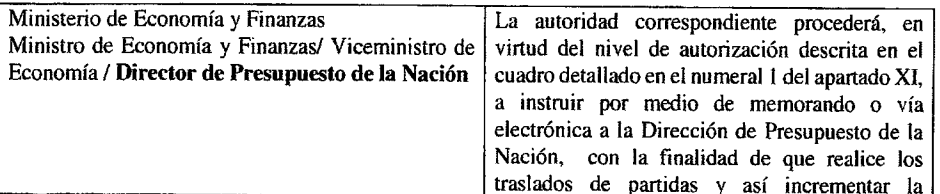

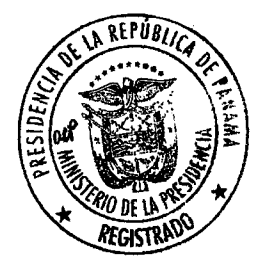

8

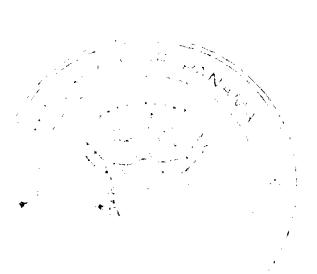

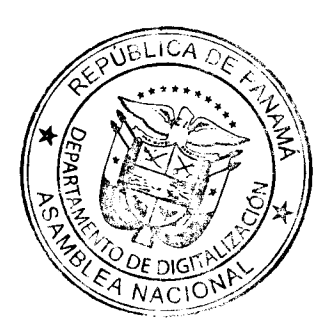

## Gaceta Oficial Digital, lunes 05 de diciembre de 2016

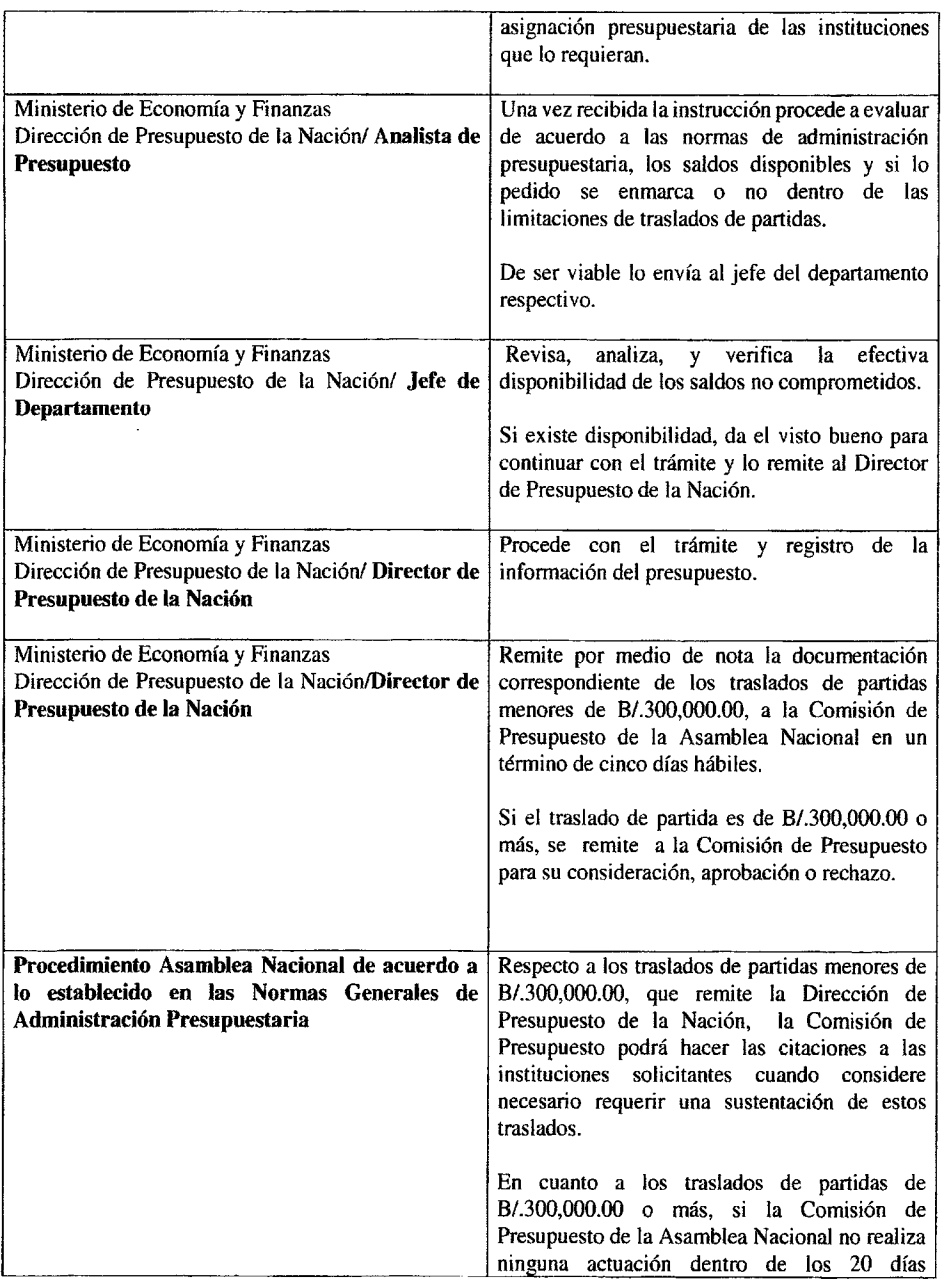

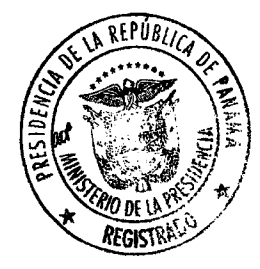

 $\overline{9}$ 

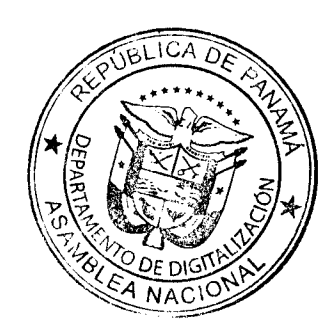

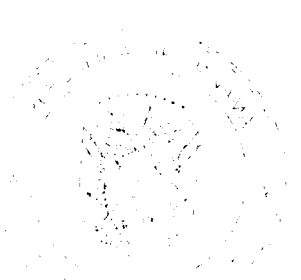

 $\sim$ 

## Gaceta Oficial Digital, lunes 05 de diciembre de 2016

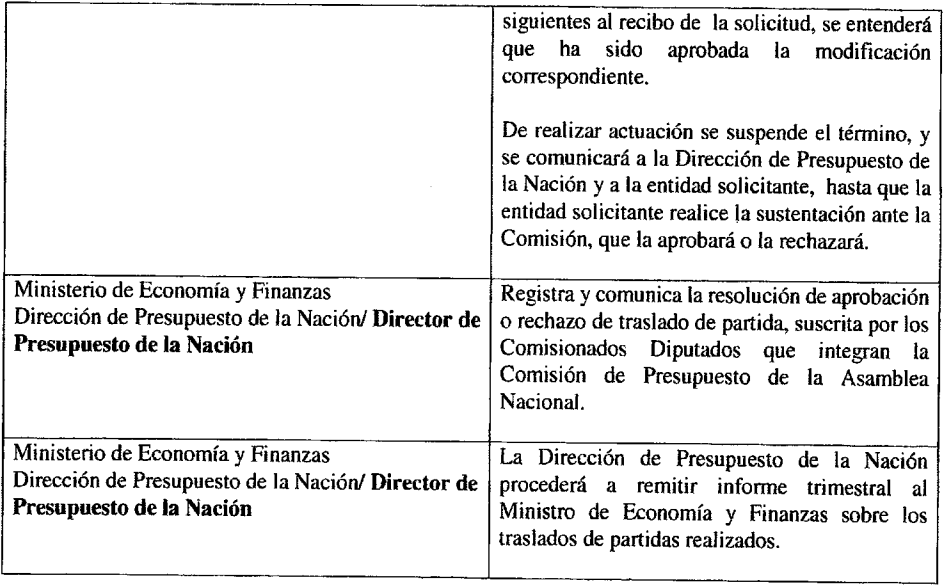

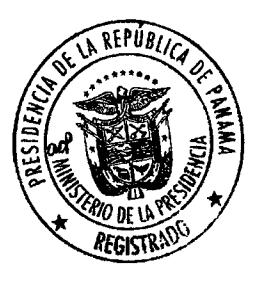

 $\overline{10}$ 

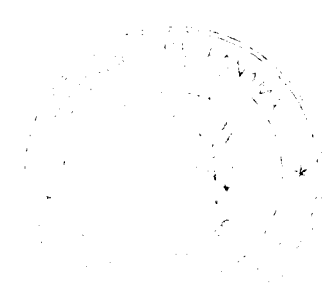

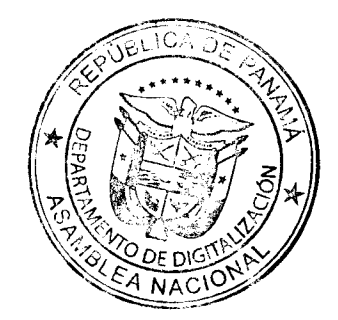

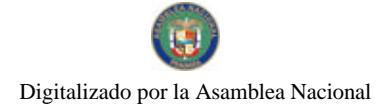

#### REPÚBLICA DE PANAMÁ MINISTERIO DE RELACIONES EXTERIORES

REPÚBILIC **REGIS?** 

Resolución Ejecutiva Nº 3 (de  $I$  de  $D$ iciembre de 2016)

Que reconoce a la Secretaria Ejecutiva del Consejo Centroamericano de Acreditación de la Educación Superior, cuyas siglas son CCA, la categoría de misión internacional en la República de Panamá y se le otorgan ciertas prerrogativas y beneficios establecidos en el Decreto de Gabinete Nº280 de 13 de agosto de 1970

#### EL PRESIDENTE DE LA REPÚBLICA, en uso de sus facultades legales,

#### **CONSIDERANDO:**

Que el Consejo Centroamericano de Acreditación de la Educación Superior (CCA), es un Organismo Regional constituido desde 2003, con el aval de Consejo Superior Universitario de Centro América (CSUCA), y debidamente reconocido por el Sistema de Integración Centroamericana (SICA);

Que, en el marco de la celebración de la Reunión Plenaria del Organismo. Ilevada a cabo en la ciudad de Panamá, los días 18 y 19 de abril de 2016, fue suscrito un Acuerdo de Colaboración entre las Universidades Oficiales de la República de Panamá y el Consejo Centroamericano de Acreditación de la Educación Superior (CCA);

Que los Señores Rectores de las Universidades Oficiales de la República de Panamá: Universidad de Panamá (UP), Universidad Teenológica de Panamá (UTP), Universidad Autónoma de Chiriquí (UNACHI), Universidad Especializada de las Américas (UDELAS), Universidad Marítima Internacional de Panamá (UMIP), firmaron el 19 de abril de 2016, un Acuerdo para el Establecimiento, Equipamiento y Funcionamiento del Consejo Centroamericano de Acreditación de la Educación Superior (CCA), cuya sede estará ubicada en la ciudad de Panamá, dentro de las instalaciones de la Universidad de Panamá;

Que la Universidad de Panamá firmó Convenio de Hospedaje de la Secretaría Ejecutiva del CCA, el 19 de abril de 2016, con el Consejo Centroamericano de Acreditación de la Educación Superior (CCA), para el traslado y funcionamiento de la sede hacia la República de Panamá:

Que se hace imperioso robustecer la capacidad técnica y administrativa de la Secretaría Ejecutiva del CCA, lo cual conlleva incrementar los niveles de eficiencia y eficacia: además de perfeccionar los mecanismos de coordinación interinstitucional de las universidades de Panamá con el resto de las de Centro América, de modo que se logre dar un tratamiento integral a las iniciativas que se impulsen en el marco de la agenda regional, contribuyendo de mejor forma con el proceso de integración;

Que se hace necesario asegurar la efectividad de las actividades de la Secretaría Ejecutiva del CCA, regulando las condiciones más favorables para su eficaz funcionamiento en la República de Panamá, que es la del mejoramiento continuo de la calidad y la integración de la educación superior centroamericana; por lo que el organismo, junto con las Universidades Oficiales de la República de Panamá, decidieron establecer la sede de la Secretaría Ejecutiva del Consejo Centroamericano de Acreditación de la Educación Superior, en la ciudad de Panamá. República de Panamá:

Que conforme a lo anterior el Consejo Centroamericano de Acreditación de la Educación Superior (CCA) con fundamento en el artículo 107 del Decreto de Gabinete Nº 280 de 13 de agosto de 1970, mediante el cual establece el Régimen Nacional para el otorgamiento de

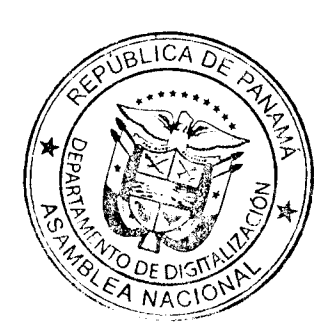

∯

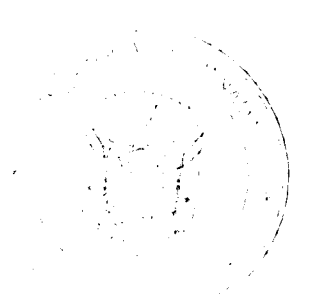

15

#### Gaceta Oficial Digital, lunes 05 de diciembre de 2016

Privilegios e Inmunidades a misiones Diplomáticas y Oficinas consulares Extranjeras y a micmbros de ellas, a representantes de Organismos Internacionales y a misiones especiales de estas o de gobiernos extranjeros y a miembros de ellos, ha solicitado al Ejecutivo por intermedio del Ministerio de Relaciones Exteriores que se le otorgue el reconocimiento como misión internacional y como consecuencia de ello las prerrogativas a las que alude la excerta legal precitada.

#### **RESUELVE:**

ARTÍCULO 1: Otorgar a la Secretaría Ejecutiva del Consejo Centroamericano de Acreditación de la Educación Superior, cuyas siglas son CCA, el reconocimiento como misión internacional en la República de Panamá, con las prerrogativas y beneficios establecidos en los artículos 107, 110, 114, literales a, e, e, f, g, h, i, j; y 118, 119, 120 y 121, del Decreto de Gabinete Nº 280 de 13 de agosto de 1970, que a continuación se detallan:

- A) Capacidad para contratar, adquirir y disponer de bienes muebles e instituir procedimientos judiciales y administrativos.
- B) Exoneración de todo impuesto directo, de derechos aduaneros, impuestos y gravámenes conexos, salvo gastos de acarreo, almacenaje y servicios análogos, con respecto a los artículos para su uso oficial, siendo entendido que los artículos importados a la República al amparo de esta exoneración no serán vendidos en territorio nacional, excepto bajo condiciones convenidas con el Gobierno Nacional.
- C) Los funcionarios de Secretaria Ejecutiva del Consejo Centroamericano de Acreditación de la Educación Superior, que presten servicios técnicos o administrativos en las oficinas establecidas en Panamá, y que se encuentren acreditados en debida forma ante el Ministerio de Relaciones Exteriores, están exentos:
	- a. De las restricciones de inmigración, de la necesidad de constituir depósitos o garantias de repatriación y de cumplir otra tramitación para su permanencia en el país, que la necesaria para obtener los documentos de acreditación;
	- b. de todos los impuestos y gravámenes sobre sueldos y emolumentos pagados a ellos por el respectivo organismo:
	- de derechos de aduanas, impuestos y gravámenes conexos, salvo gastos de almacenaje, acarreos y servicios análogos, sobre sus equipaje y efectos de menaje doméstico, cuando lleguen por primera vez al país;
	- $\mathbf{d}$ . de derechos de aduanas, impuestos y gravámenes conexos, salvo gastos de almacenaje, acarreos y servicios análogos, sobre un automóvil cada dos (2) años para su uso personal:
	- del impuesto de placa para el automóvil de su uso personal, así como el valor de  $e<sub>1</sub>$ la misma:
	- f. del impuesto de consumo para la gasolina del automóvil de su uso personal:
	- de las disposiciones sobre seguridad social vigentes en la República, en cuanto a g. los servicios prestados a la Secretaría Ejecutiva del Consejo Centroamericano de Acreditación de la Educación Superior:
	- $\mathbf{h}$ . de derechos de impuesto de exoneración sobre sus mucbles y enseres, incluso su automóvil, al regresar a su país de origen o salir de la República hacia otro nuevo destino.
- D) A los funcionarios, técnicos o expertos que se encuentren prestando servicios en el territorio nacional, se les permitirá importar al país. libres de toda clase de derechos de aduanas, impuestos y gravámenes conexos, salvo los gastos de almacenaje, acarreo y servicios análogos, en cantidades adecuadas a sus necesidades, a juicio del Ministerio de Relaciones Exteriores, artículos u objetos para su uso exclusivo o consumo personal. A efecto, los ínteresados presentarán la solicitud correspondiente en triplicado al

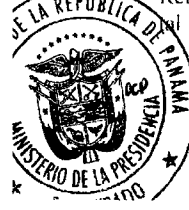

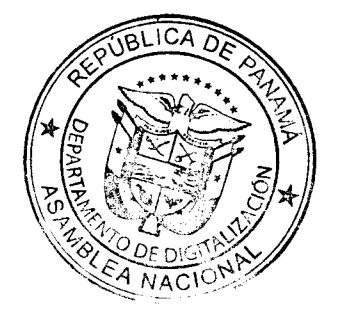

#### Gaceta Oficial Digital, lunes 05 de diciembre de 2016

Ministerio, en los formularios que se les facilitarán, con aprobación del representante del organismo en Panamá.

- E) A los representantes, funcionarios, técnicos o expertos de la Secretaria Ejecutiva del Consejo Centroamericano de Acreditación de la Educación Superior, cuya calidad haya sido notificada en debida forma, presentando la documentación requerida al Ministerio de Relaciones Exteriores, se les entregará un documento de identidad que acredite su condición ante las autoridades nacionales, el derecho de permanecer en el territorio nacional, y constará que no poseen inmunidad de jurisdicción.
- F) No se reconocerán los privilegios antes mencionados a los funcionarios, representantes. técnicos o expertos de la Secretaria Ejecutiva del Consejo Centroamericano de Acreditación de la Educación Superior que se dedicaren en el territorio nacional a actividades profesionales o lucrativas fuera del ámbito de las funciones que compete en el cumplimiento de su misión.
- G) La Secretaría Ejecutiva del Consejo Centroamericano de Acreditación de la Educación Superior, podrá renunciar de forma expresa ante el Ministerio de Relaciones Exteriores a los privilegios antes mencionados, que corresponden a sus funcionarios, representantes, técnicos y expertos.

ARTÍCULO 2: Las presentes prerrogativas no incluyen la inmunidad de jurisdicción civil, penal ni laboral a favor de los funcionarios, representantes, técnicos o expertos de la Secretaría Ejecutiva del Consejo Centroamericano de Acreditación de la Educación Superior que estén acreditados en la República de Panamá.

ARTÍCULO 3: El presente reconocimiento como organismo internacional sólo tiene efectos en la República de Panamá, y de ningún modo es oponible a otras jurisdicciones distintas a la nuestra.

ARTÍCULO 4: La presente Resolución Ejecutiva entrará en vigencia a partir de su promulgación.

ARTÍCULO 5: Las actividades de la Secretaría Ejecutiva del Consejo Centroamericano de Acreditación de la Educación Superior, en el territorio de la República de Panamá se realizarán con estricta observancia de la Constitución Política, las leyes, decretos y demás normas jurídicas vigentes.

FUNDAMENTO DE DERECHO: Artículo 107 del Decreto de Gabinete No.280 de 13 de agosto de 1970.

-Un

Dado en la ciudad de Panamá a los

(1) dias del mes de  $\mathcal{D}_\text{e}$  embre de 2016.

**COMUNÍQUESE Y CÚMPLASE** 

**JUAN CARLOS VARELA RODRIGUEZ** Presidente de la República

shands

ISABEL DE SAINT MALO DE ALVARADO Ministra de Relaciones Exteriores

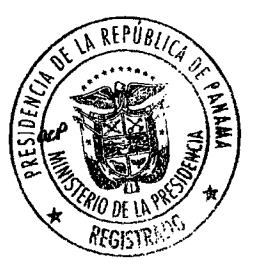

 $\Lambda$ 

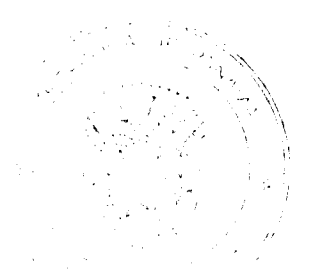

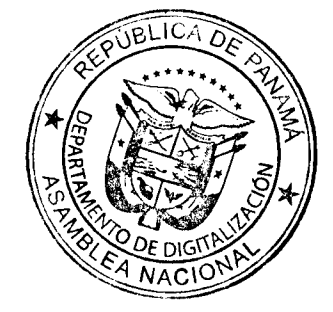

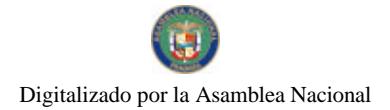

#### Gaceta Oficial Digital, lunes 05 de diciembre de 2016

### REPÚBLICA DE PANAMÁ

DECRETO N.º 207-A<br>De 24 de Vetubre de 2016

Que designa al Viceministro Académico de Educación, encargado

## EL PRESIDENTE DE LA REPÚBLICA, en uso de sus facultades constitucionales y legales,

#### **DECRETA:**

Artículo 1.

Desígnese a MIGUEL BAZÁN, actual Director General de Educación, como Viceministro Académico de Educación, encargado, el 26 y 27 de octubre de 2016, inclusive, mientras el titular, CARLOS STAFF, se encuentre de viaje en misión oficial.

Artículo 2.

Esta designación rige a partir de la Toma de Posesión del cargo.

## COMUNÍQUESE Y CÚMPLASE.

días del mes de **Actuelve** Dado en la ciudad de Panamá, a los  $24$ de dos mil dieciséis (2016).

**JUAN CARLOS VARÉLA RODRÍGUEZ** Presidente de la República

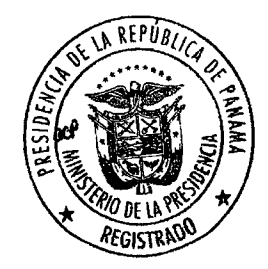

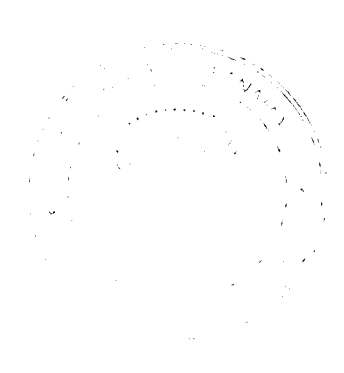

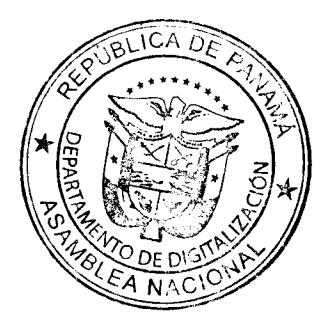

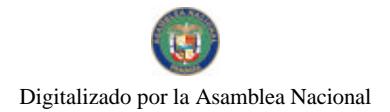

Gaceta Oficial Digital, lunes 05 de diciembre de 2016

#### REPÚBLICA DE PANAMÁ

DECRETO N.º 207-B<br>De 24 de lletulore de 2016

Que designa al Viceministro de Relaciones Exteriores, encargado.

EL PRESIDENTE DE LA REPÚBLICA, en uso de sus facultades constitucionales y legales,

### **DECRETA:**

Artículo 1.

Desígnese a LEÓN KADOCH, actual Secretario General del Ministerio de Relaciones Exteriores, como Viceministro de Relaciones Exteriores, encargado, del 27 al 30 de octubre de 2016, inclusive, mientras el titular, LUIS MIGUEL HINCAPIÉ, se encuentre de viaje en misión oficial.

Artículo 2.

Esta designación rige a partir de la Toma de Posesión del cargo.

## COMUNÍQUESE Y CÚMPLASE.

días del mes de Vetubre Dado en la ciudad de Panamá, a los  $24$ de dos mil dieciséis (2016).

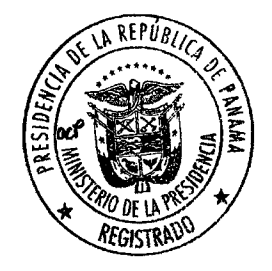

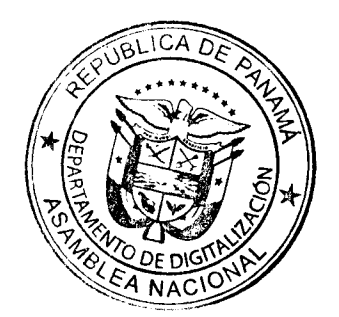

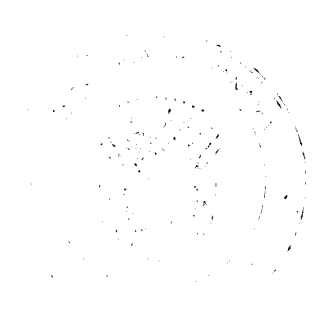

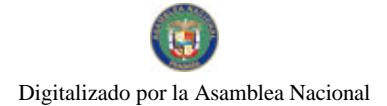

#### Gaceta Oficial Digital, lunes 05 de diciembre de 2016

## REPÚBLICA DE PANAMÁ

DECRETO N.º 216

Que designa al Viceministro de Economía, encargado

## EL PRESIDENTE DE LA REPÚBLICA en uso de sus facultades constitucionales y legales,

#### DECRETA:

Artículo 1.

Desígnese a KATYUSKA CORREA, actual Directora de Financiamiento Público, como Viceministra de Economía, encargada, el día 11 de noviembre de 2016 y del 18 al 20 de noviembre de 2016, inclusive, mientras el titular, IVÁN ZARAK, se encuentre de viaje en misión oficial

Artículo 2. Esta designación rige a partir de la Toma de Posesión del Cargo.

## **COMUNÍQUESE Y CÚMPLASE.**

Dado en la ciudad de Panamá, a los 7 días del mes de *Naurimbre* de dos mil dieciséis  $(2016).$ 

**JUAN CARLOS VARELA RODRÍGUEZ** Presidente de la República

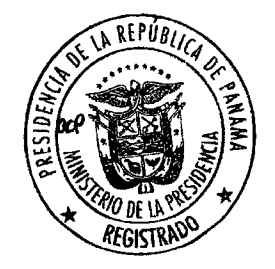

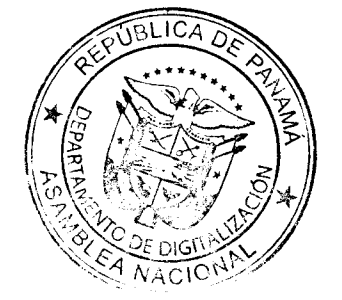

20

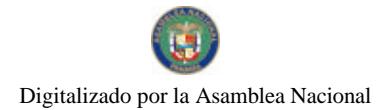

#### Gaceta Oficial Digital, lunes 05 de diciembre de 2016

## REPÚBLICA DE PANAMÁ

DECRETO N.º 217<br>7 de *Neveumbre*de 2016  $\boldsymbol{7}$ De

Que designa a la Viceministra de Relaciones Exteriores, encargada.

EL PRESIDENTE DE LA REPÚBLICA, en uso de sus facultades constitucionales y legales,

#### **DECRETA:**

Artículo 1.

Desígnese a FARAH DIVA URRUTIA, actual Directora General de Asuntos Jurídicos y Tratados, como Viceministra de Relaciones Exteriores, encargada, del 12 al 14 de<br>noviembre de 2016, inclusive, mientras el titular, LUIS<br>MIGUEL HINCAPIÉ, se encuentre de viaje en misión oficial.

Artículo 2.

Estas designaciones rigen a partir de la Toma de Posesión del cargo.

## **COMUNÍQUESE Y CÚMPLASE.**

Dado en la ciudad de Panamá, a los dieciséis (2016).

días del mes de *Neuvernane*, de dos mil

 $\overline{\mathbf{z}}$ 

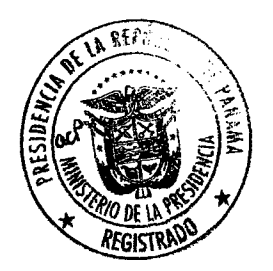

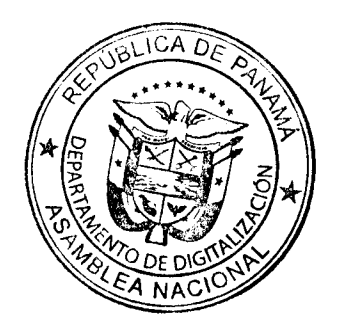

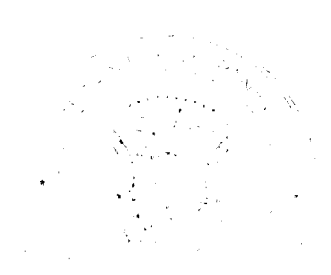

## REPÚBLICA DE PANAMÁ

**DECRETO N.º 218-A**<br>De 11 de **Nouum Ine**de 2016

Que designa a la Viceministra de Relaciones Exteriores, encargada.

EL PRESIDENTE DE LA REPÚBLICA, en uso de sus facultades constitucionales y legales,

#### **DECRETA:**

Artículo 1.

Designese a FARAH DIVA URRUTIA, actual Directora General de Asuntos Jurídicos y Tratados, como Viceministra de Relaciones Exteriores, encargada, del 16 al 19 de<br>noviembre de 2016, inclusive, mientras el titular, LUIS<br>MIGUEL HINCAPIÉ, se encuentre de viaje en misión oficial.

Artículo 2.

Estas designaciones rigen a partir de la Toma de Posesión del cargo.

### **COMUNIQUESE Y CÚMPLASE.**

días del mes de *Neuvimbre* de dos mil Dado en la ciudad de Panamá, a los  $\overline{1}$ dieciséis (2016).

**JUAN CARLOS VARELA RODRÍGUEZ** Presidente de la República

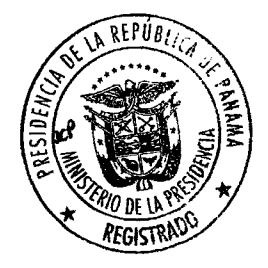

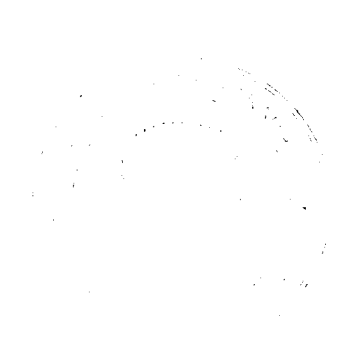

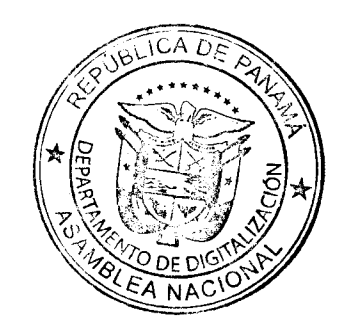

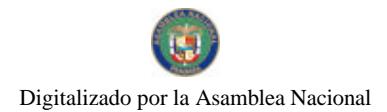

Gaceta Oficial Digital, lunes 05 de diciembre de 2016

REPÚBLICA DE PANAMÁ

DECRETO N.º 220-A<br>De 15 de *Maniem Da*de 2016

Que designa al Viceministro de Asuntos Multilaterales y Cooperación, encargado

### EL PRESIDENTE DE LA REPÚBLICA, en uso de sus facultades constitucionales y legales,

## **DECRETA:**

Artículo 1.

Designese a MAX LÓPEZ CORNEJO, actual Director General de Organismos y Conferencias Internacionales, como<br>Viceministro de Asuntos Multilaterales y Cooperación, encargado, el 18 de noviembre, mientras la titular, MARÍA LUISA NAVARRO, se encuentre de viaje en misión oficial.

Artículo 2.

Esta designación rige a partir de la Toma de Posesión del cargo.

## COMUNÍQUESE Y CÚMPLASE.

Dado en la ciudad de Panamá, a los 15 días del mes de *Nouu mbhg* de dos mil dieciséis (2016).

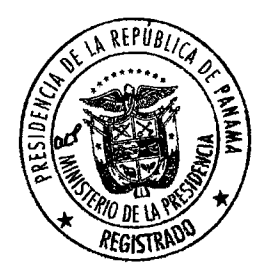

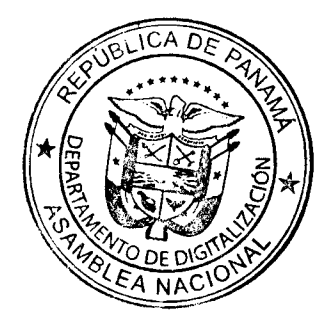

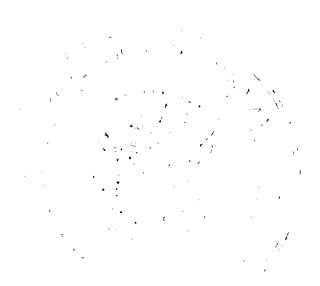

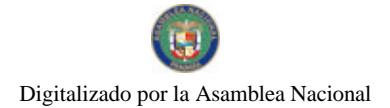

## REPÚBLICA DE PANAMÁ

DECRETO N.º 222<br>De 18 de *Novuimh*<sub>e</sub> de 2016

Que designa al Viceministro de Comercio Exterior, encargado

### EL PRESIDENTE DE LA REPÚBLICA, en uso de sus facultades constitucionales y legales,

#### **DECRETA:**

Artículo 1.

Desígnese a EDUARDO PALACIOS, actual Secretario General, como Viceministro de Comercio Exterior, encargado, del 20 al 22 de noviembre de 2016, inclusive,<br>mientras el titular, NÉSTOR GONZÁLEZ, se encuentre ausente.

Esta designación rige a partir de la Toma de Posesión del Artículo 2. cargo.

### **COMUNÍQUESE Y CÚMPLASE.**

días del mes de *Vleutembre* de dos mil Dado en la ciudad de Panamá, a los  $18$ dieciséis (2016).

**JUAN CARLOS VARELA RODRÍGUEZ** Presidente de la República

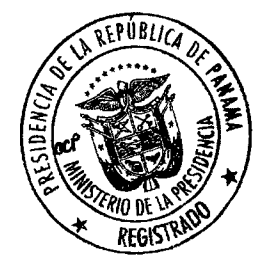

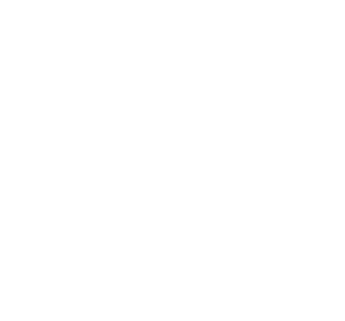

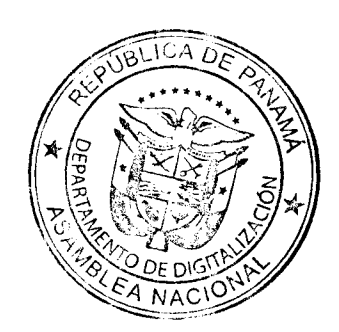

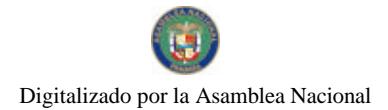

Gaceta Oficial Digital, lunes 05 de diciembre de 2016

## REPÚBLICA DE PANAMÁ

DECRETO N.º 223<br>De  $18$  de // puimble de 2016

Que designa al Ministro y a la Viceministra de Relaciones Exteriores, encargados

EL PRESIDENTE DE LA REPÚBLICA en uso de sus facultades constitucionales y legales,

## **DECRETA:**

Artículo 1. Desígnese a LUIS MIGUEL HINCAPIÉ, actual Viceministro de Relaciones Exteriores como Ministro de Relaciones Exteriores, encargado, del 20 al 26 de noviembre de 2016, inclusive, mientras la titular, ISABEL DE SAINT MALO DE ALVARADO, se encuentre de viaje en misión oficial. Desígnese a FARAH DIVA URRUTIA, actual Directora Artículo 2. Gesignese a Francia Dividende Ma, acuda Directora<br>General de Asuntos Jurídicos y Tratados del Ministerio de<br>Relaciones Exteriores, como Viceministra de Relaciones<br>Exteriores, encargada, del 20 al 26 de noviembre de 2016, inclusive, mientras el titular, LUIS MIGUEL HINCAPIÉ, ocupe el cargo de Ministro encargado. Artículo 3. Estas designaciones rigen a partir de la Toma de Posesión del Cargo.

## **COMUNÍQUESE Y CÚMPLASE.**

Dado en la ciudad de Panamá, a los  $18$  días del mes de **Maurinha** de dos mil dieciséis  $(2016).$ 

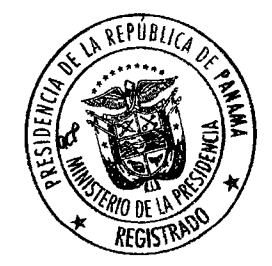

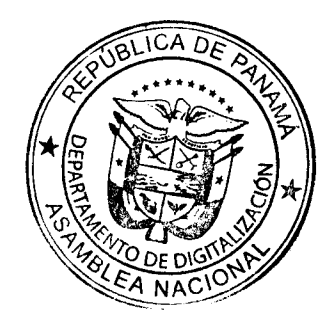

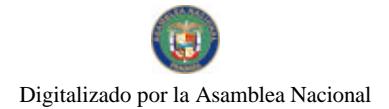

#### Gaceta Oficial Digital, lunes 05 de diciembre de 2016

#### REPÚBLICA DE PANAMÁ

DECRETO N.º 223-A De  $18$  de *Nouumbu* de 2016

Que designa a la Ministra de Desarrollo Agropecuario, encargada

EL PRESIDENTE DE LA REPÚBLICA, en uso de sus facultades constitucionales y legales,

## **DECRETA:**

Desígnese a MIREI ENDARA, actual Ministra de Ambiente, Artículo 1. como Ministra de Desarrollo Agropecuario, encargada, los días 21<br>y 22 de noviembre de 2016, inclusive mientras el titular<br>**EDUARDO ENRIQUE CARLES PÉREZ,** se encuentre de viaje en misión oficial.

Artículo 2. Esta designación rige a partir de la Toma de Posesión del cargo.

## COMUNÍQUESE Y CÚMPLASE.

Dado en la ciudad de Panamá, a los  $\sqrt{\hat{r}}$  $(2016).$ 

días del mes de **Maiumbre** de dos mil dieciséis

**JUAN CARLOS VARELA RODRÍGUEZ** Presidente de la República

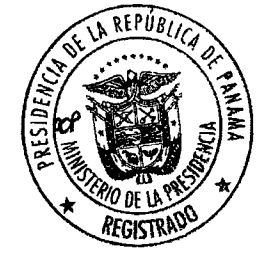

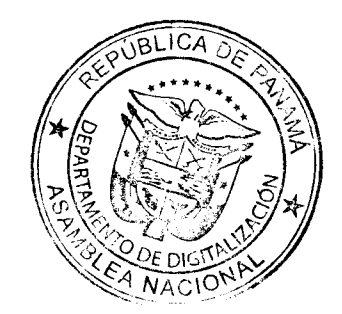

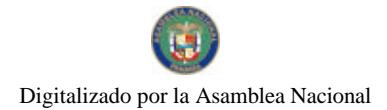

Gaceta Oficial Digital, lunes 05 de diciembre de 2016

REPÚBLICA DE PANAMÁ

DECRETO N.º 224<br>De 22 de Narumbagle 2016

Que designa al Ministro de Desarrollo Agropecuario, encargado

EL PRESIDENTE DE LA REPÚBLICA, en uso de sus facultades constitucionales y legales,

## **DECRETA:**

Artículo 1.

Desígnese a MIGUEL MAYO, actual Ministro de Salud, como Ministro de Desarrollo Agropecuario, encargado, del 23 al 25 de noviembre de 2016, inclusive mientras el títular EDUARDO ENRIQUE CARLES PÉREZ, se encuentre de viaje en misión oficial.

Artículo 2. Esta designación rige a partir de la Toma de Posesión del cargo.

## COMUNÍQUESE Y CÚMPLASE.

Dado en la ciudad de Panamá, a los  $a^2$  días del mes de *Numb*u de dos mil dieciséis  $(2016).$ 

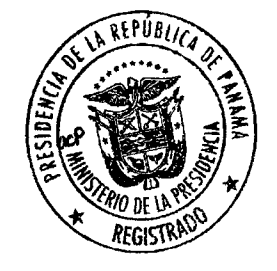

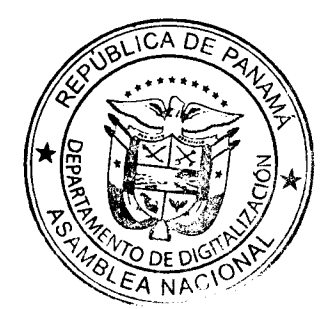

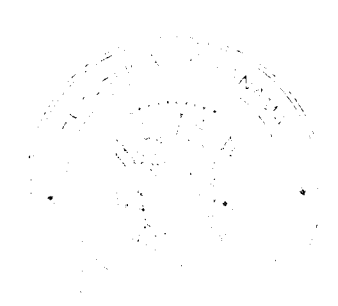

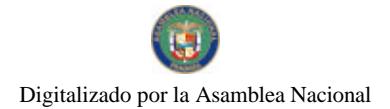

#### Gaceta Oficial Digital, lunes 05 de diciembre de 2016

## REPÚBLICA DE PANAMÁ

DECRETO N.º 225<br>22 de *Neuiemha* de 2016 De  $a$ 

Que designa al Ministro de Ambiente y al Viceministro de Ambiente, encargados

EL PRESIDENTE DE LA REPÚBLICA, en uso de sus facultades constitucionales y legales,

#### **DECRETA:**

Artículo 1. Desígnese a EMILIO LUIS SEMPRIS, actual Viceministro de Ambiente, como Ministro de Ambiente, encargado, del 23 al 28 de noviembre del 2016, inclusive, mientras la titular, MIREI ENDARA, se encuentre ausente.

Desígnese a YAMIL SÁNCHEZ, actual Director Nacional de Protección Artículo 2. de la Calidad Ambiental, como Viceministro de Ambiente encargado, del 23 al 28 de noviembre del 2016, mientras el titular EMILIO LUIS SEMPRIS, esté ocupando el puesto de Ministro encargado.

Artículo 3. Estas designaciones rigen a partir de la Toma de Posesión del cargo.

## COMUNÍQUESE Y CÚMPLASE.

Dado en la ciudad de Panamá, a los *lamitida a)* (22) días del mes de *la unimara* de dos mil dieciséis (2016).

JUAN CARLOS VARELA RODRÍGUEZ Presidente de la República

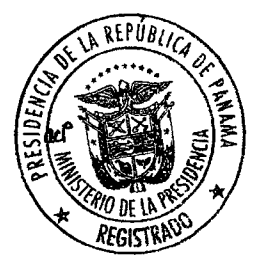

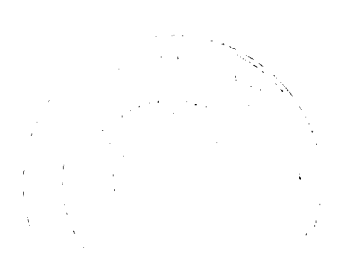

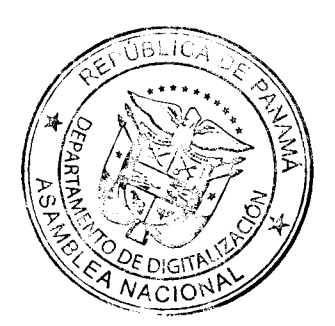

28

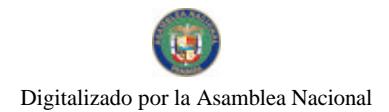

### REPÚBLICA DE PANAMÁ

DECRETO No. 228 De 25 de *Maurimanda*le 2016

Que designa al Ministro de Economía y Finanzas y Viceministro de Economía, encargados

EL PRESIDENTE DE LA REPÚBLICA

en uso de sus facultades constitucionales y legales,

### DECRETA:

Artículo 1. Desígnese a IVÁN ZARAK A., Viceministro de Economía, como Ministro de Economía y Finanzas encargado, del 28 al 30 de noviembre de 2016, inclusive, mientras el titular, DULCIDIO DE LA GUARDIA, se encuentre de viaje en misión oficial. Desígnese a GUSTAVO VALDERRAMA, Director de<br>Políticas Públicas, como Viceministro de Economía, encargado, del 28 al 30 de noviembre de 2016, inclusive, Artículo 2. mientras el titular, IVÁN ZARAK A., se encuentre ejerciendo funciones de Ministro encargado. Artículo 3. Estas designaciones rigen a partir de la Toma de Posesión del cargo.

## COMUNÍQUESE Y CÚMPLASE.

Dado en la ciudad de Panamá, a los 25 días del mes de *Muurmune* de dos mil dieciséis (2016).

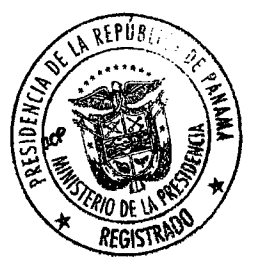

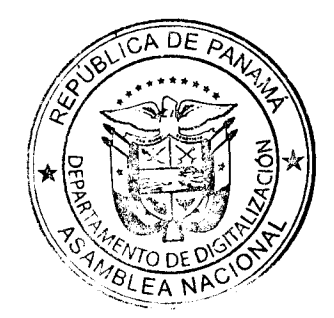

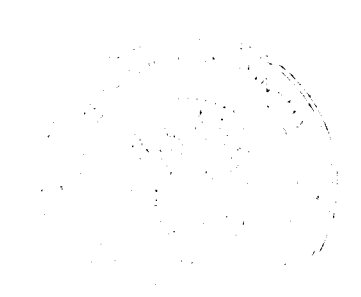

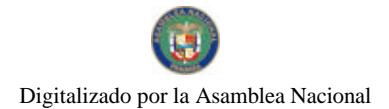

Gaceta Oficial Digital, lunes 05 de diciembre de 2016

REPÚBLICA DE PANAMÁ

DECRETO N.º 329<br>De 25 de *Normandia*le 2016

Que designa a la Ministra y a la Viceministra de Obras Públicas, encargadas

## EL PRESIDENTE DE LA REPÚBLICA

en uso de sus facultades constitucionales y legales,

## **DECRETA:**

Desígnese a MARIETTA JAÉN actual, Viceministra de Artículo 1. Obras Públicas, como Ministra de Obras Públicas, encargada, del 30 de noviembre al 2 de diciembre de 2016, inclusive, mientras el titular, RAMÓN AROSEMENA, se encuentre ausente. Desígnese a MARÍA ALEJANDRA GUTIERREZ, actual Artículo 2. Directora Nacional de Contratos del Ministerio de Obras Públicas, como Viceministra de Obras Públicas, encargada del 30 de noviembre al 2 de diciembre de 2016 inclusive, mientras la titular MARIETTA JAÉN, ocupe el cargo de Ministra encargada. Artículo 3. Estas designaciones rigen a partir de la Toma de Posesión del cargo.

## COMUNÍQUESE Y CÚMPLASE.

Dado en la ciudad de Panamá, a los  $25$  días del mes de  $\sqrt{\mu \mu \mu m} M$ e de dos mil dieciséis  $(2016).$ 

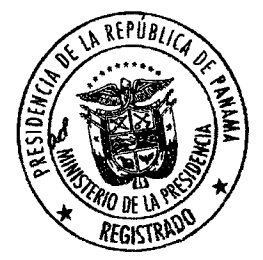

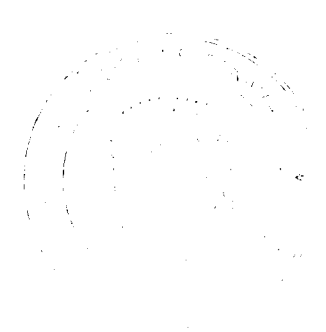

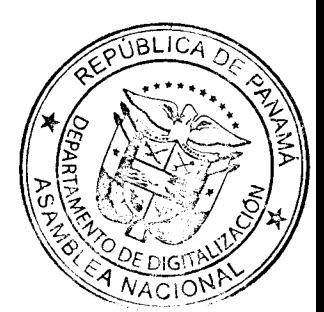

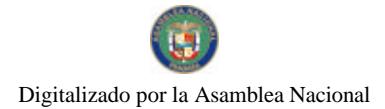

# REPÚBLICA DE PANAMÁ

DECRETO N.º 23/<br>De / de *Dieumb*le 2016

Que designa al Viceministro de Vivienda, encargado

## EL PRESIDENTE DE LA REPÚBLICA, en uso de sus facultades constitucionales y legales,

## **DECRETA:**

Artículo 1.

Designese a MARTÍN SUCRE CHAMPSAUR, actual<br>Secretario General, como Viceministro de Vivienda,<br>encargado, del 9 al 15 de diciembre de 20016, inclusive, mientras el titular, JORGE GONZÁLEZ, se encuentre ausente.

Esta designación rige a partir de la Toma de Posesión del

Artículo 2.

cargo.

## **COMUNÍQUESE Y CÚMPLASE.**

días del mes de *Quimbre* de dos mil Dado en la ciudad de Panamá, a los / dieciséis (2016).

**JUAN CARLOS VARELA RODRÍGUEZ** 

Presidente de la República

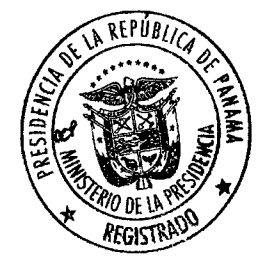

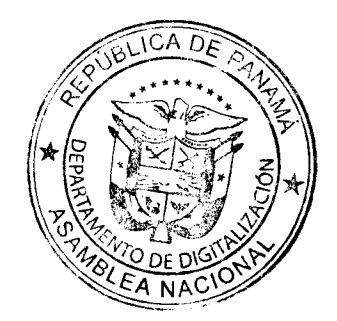

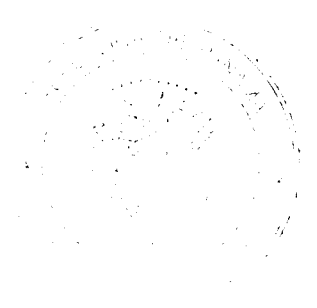